## Emetric

Justin Kirby

voalté

2011-03-23 Wed

## follow along

<span id="page-1-0"></span>If you would like to follow along git clone git://github.com/justinkirby/emetric.git

## what it does

#### injects itself into an erlang node then starts dumping data

## inspiration

rebar how to make things simple

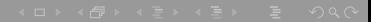

### inspiration

### rebar how to make things simple

#### eper

- where data is hiding
- graceful code injection

easy

## wanted non-developers to be able to run it without knowing erlang

easy

### wanted non-developers to be able to run it without knowing erlang

no planning to use

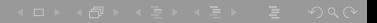

easy

### wanted non-developers to be able to run it without knowing erlang

no planning to use

become part of continuous build n test

# pluggable

add new data sources

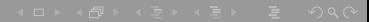

# pluggable

add new data sources

add new output formats

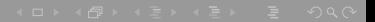

# simple

headless

# simple

### headless

escript

## simple

### headless

escript

no install

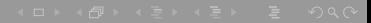

# collects and dumps data

lots of data

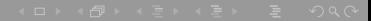

# collects and dumps data

lots of data

every two seconds

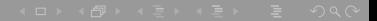

## os level

- memory usage
- cpu usage
- block io

## erlang vm

- run queue
- reductions
- garbage collection
- context switches
- process count

### mnesia

- locks
- subscribers
- transactions
	- counts
	- commits
	- failures
	- restarts
	- log writes
- checkpoints
- memory
- size

## making it simple

<span id="page-18-0"></span>rebar is as simple as it gets

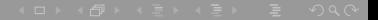

# zip ebins

#### zip:create("mem",Files, [memory])

## pack zip into script

Header= "#!/usr/bin/env escript\n%%! -noshell -noinput\n", Script = <<Header,ZipBin/binary>>, file:write\_file("emetric",Script)

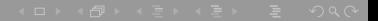

## show the code

#### show the code

- emetric/rebar.config
- emetric/priv/escripts/boot emetric

## adding new metrics

It is trivial to plug anything into it.

```
deps() ->[emetric_hooks].
sup() -> ?CHILD(?MODULE,worker).
tick(Tick,Acc) ->
  vogon_stats(Tick,Acc).
```
## tagged proplist

illustration purposes.

```
{vogons,[{poems, 10},
         {duration,infinity},
         {avg_pain, 11},
         {frobnications,42}]}
```
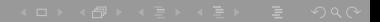

## register with hook

#### emetric\_hooks:add(gather\_hooks,  $fun(T,A) \rightarrow vogons:tick(T,A) end,2)$ ,

## show the code

### • emetric/src/emetric\_stats\_mnesia.erl

## into csv file

#### All data goes into a csv file (only built in filter atm).

#### vogon csv

```
vogons_tick,vogons_poems,vogons_duration,\
vogons_avg_pain,vogons_frobnications
1,0,infinity,11,42
2,2,infinity,11,42
3,4,infinity,11,42
4,8,infinity,11,42
5,16,infinity,11,42
```
# running it

- node
- cookie
- stats to gather
- <span id="page-28-0"></span>• where it is going

## example

```
./emetric --node=ejabberd@localhost --cookie=monster \
 start gather=sys,mnesia scatter=file \
 mods=emetric_filter_csv
```
## 3 steps to starting

connect

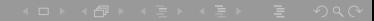

## 3 steps to starting

#### connect

inject

## 3 steps to starting

#### connect

inject

start

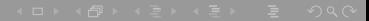

simple rpc ping to remote node with gotchas

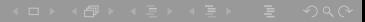

### simple rpc ping to remote node with gotchas

no net\_kernel in escript

net\_kernel:start(['emetric@localhost',shortnames]),

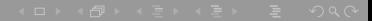

simple rpc ping to remote node with gotchas

no net\_kernel in escript

net\_kernel:start(['emetric@localhost',shortnames]),

epmd can be out of sync

global:sync(),

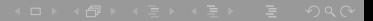

simple rpc ping to remote node with gotchas

no net\_kernel in escript

net\_kernel:start(['emetric@localhost',shortnames]),

epmd can be out of sync

global:sync(),

need the same cookie

erlang:set\_cookie(node(),Cookie),

# Finally a ping

## now we can finally ping

```
pong = net_adm:ping(Node),
```
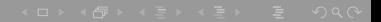

## inject

### with lots of checks for sanity here

#### rpc:call(Node,code,load\_binary,[Mod,Fname,Bin]).

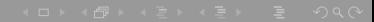

## inject

### with lots of checks for sanity here

#### rpc:call(Node,code,load\_binary,[Mod,Fname,Bin]).

and here

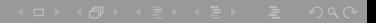

### start

this was tough.

- rpc calls spawn a process
- no way to just start a linked supervisor

#### gen server proxy

• put a gen server between rpc and supervisor

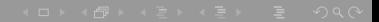

## almost demo time

<span id="page-42-0"></span>

## tsung 101

- configuration is xml
- you WILL write an xml config generator/template
- it can be baroque if you want to be precise
- $\bullet$  . . .

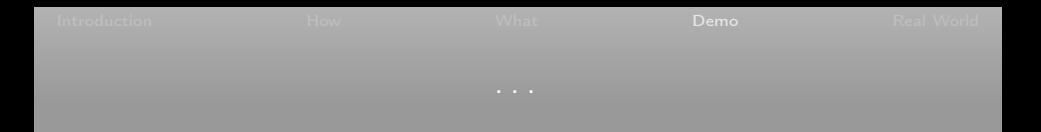

but it works and works well.

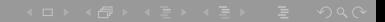

## tsung gotchas

watch for ulimits. put max user counts everywhere possible read example configs helps a lot

### steps to running tsung

- need something to stree (ejabberd)
- create users
- write config

## a walk through tsung

#### the \$0.25 tour of tsung config

step by step demo

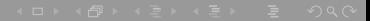

step by step demo spin up ejabberd

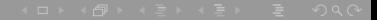

step by step demo spin up ejabberd

spin up emetric

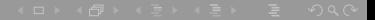

step by step demo spin up ejabberd

spin up emetric

run tsung

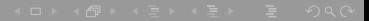

### welcome to plotr, the red headed step child of emetric

### welcome to plotr, the red headed step child of emetric

to avoid the dreaded spreadsheet

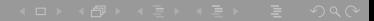

### welcome to plotr, the red headed step child of emetric

to avoid the dreaded spreadsheet

I learned numpy and matplotlib

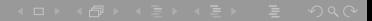

welcome to plotr, the red headed step child of emetric

to avoid the dreaded spreadsheet

I learned numpy and matplotlib

not a work of art but it does the job

## $\overline{\text{plot}}$ r

- extracts 'interesting' data (std deviation  $!= 0.0$ )
- generates charts pivoting on ejd sessions
- interactive gui

plotr

just the data please

plotr.py --data=/tmp/emetric\_node@host\_date.csv \ --out=interesting.csv

## plotr

just the graphs please

plotr.py --data=/tmp/emetric\_node@host\_date.csv --graph

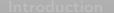

## plotr

### the ui (it is ok to laugh)

plotr.py --data=/tmp/emetric\_node@host\_date.csv --ui

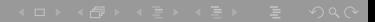

### <span id="page-61-0"></span>ulimits

### ulimits

### do NOT store mnesia archive tables in memory

ulimits

do NOT store mnesia archive tables in memory

disc only copies is too slow

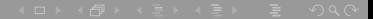

ulimits

do NOT store mnesia archive tables in memory

disc only copies is too slow

global shared rosters are bad especially with large ldap